### Ejercicios de tests para hacer en el laboratorio

# Ejercicio 1:

 Se mide el consumo diario de energía (MJ/día) en dos grupos de mujeres elegidas al azar: delgadas y obesas. Los resultados, y las medidas resúmenes de ambos conjuntos de datos figuran a continuación:

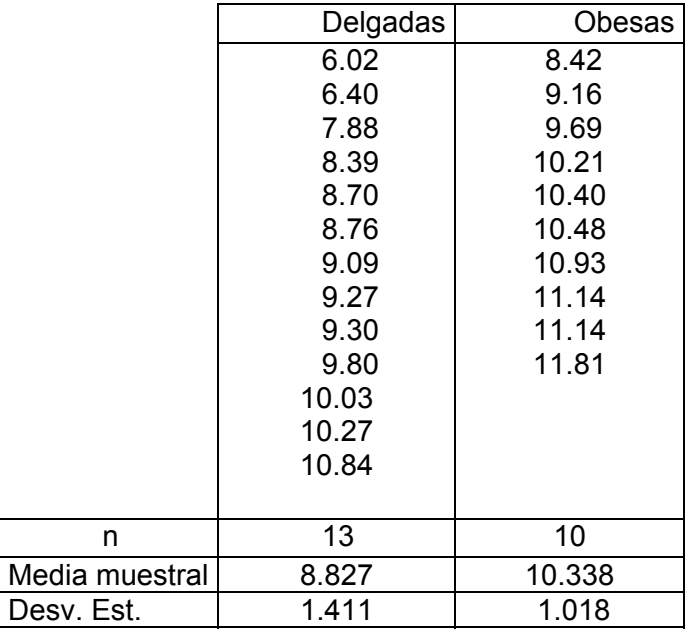

Queremos saber si las medias de consumo de energía de las poblaciones de las que provienen ambos conjuntos de datos coinciden o no.

### Ejercicio 2:

 Dos métodos, A y B, fueron usados para determinar el calor latente de la fusión de hielo. Los investigadores querían saber si los métodos diferían. La siguiente tabla da el cambio en el calor total de hielo a -0.72ºC a agua a 0º en calorías por gramo de masa

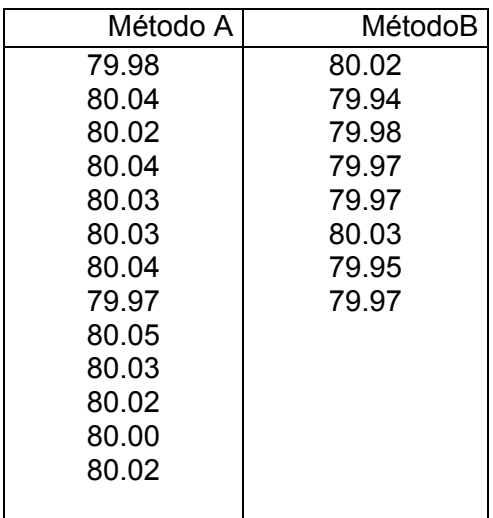

# Ejercicio 3

 Para estudiar el efecto de fumar cigarrillos en la agregación de plaquetas, se realizó un estudio en el que se les sacaron muestras de sangre a 11 individuos antes y después de fumar un cigarrillo y se midieron las plaquetas. Las plaquetas se ocupan de formar los coágulos de sangre, y se sabe que los fumadores sufren de desórdenes que involucran la formación de coágulos de

sangre más frecuentemente que los no fumadores. Los datos se muestran en la siguiente tabla, que da el máximo porcentaje de plaquetas que se aglutinaron luego de ser expuestas a un estímulo.

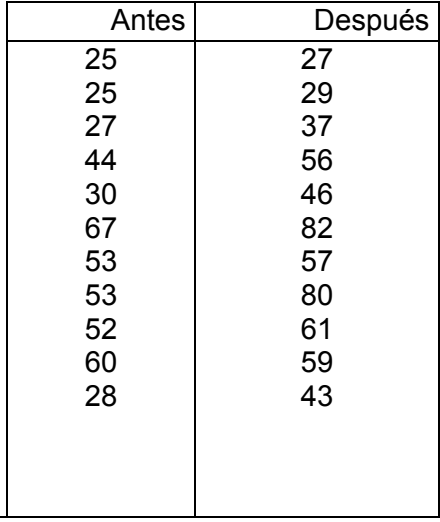

La pregunta es si el fumar aumenta la aglutinación de plaquetas

# Ejercicio 4

 $\overline{\phantom{a}}$ 

El contenido en nicotina de dos marcas de cigarrillos (en mg.) es:

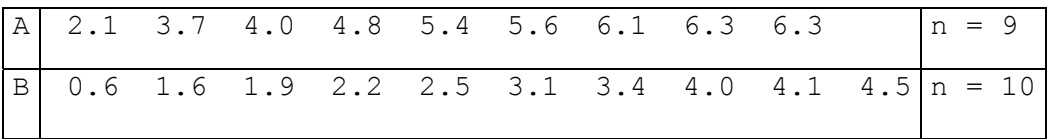

Queremos ver si el nivel medio de nicotina en todos los cigarrillos producidos por la marca A es igual al nivel medio de nicotina producido por la marca B.